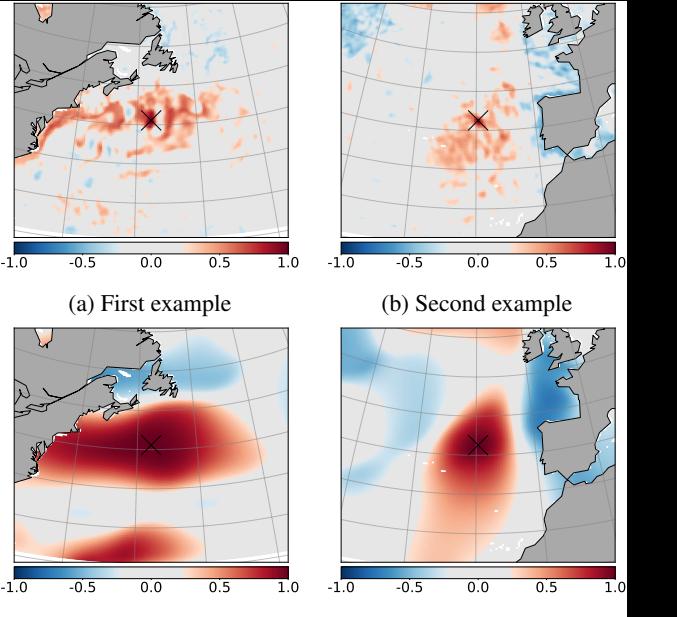

- (c) First example : only large scales
- (d) Second example : only large scales